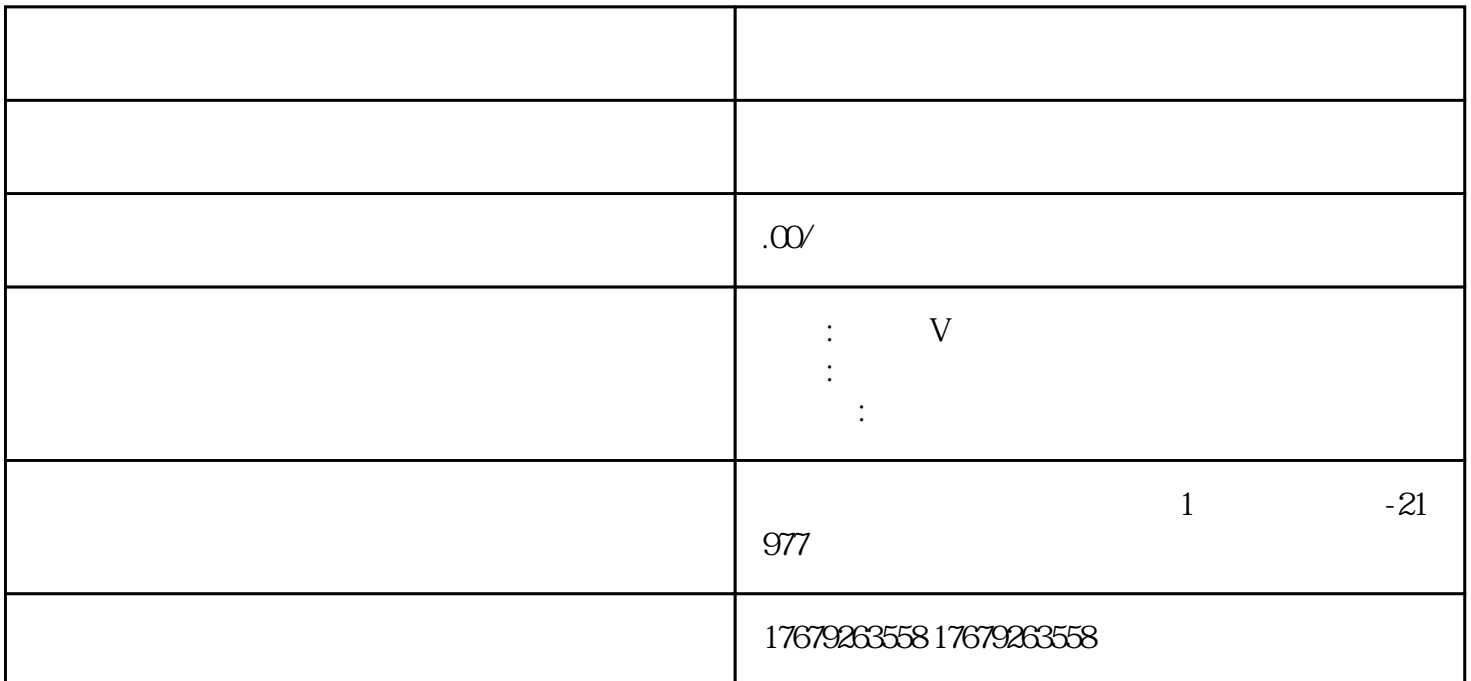

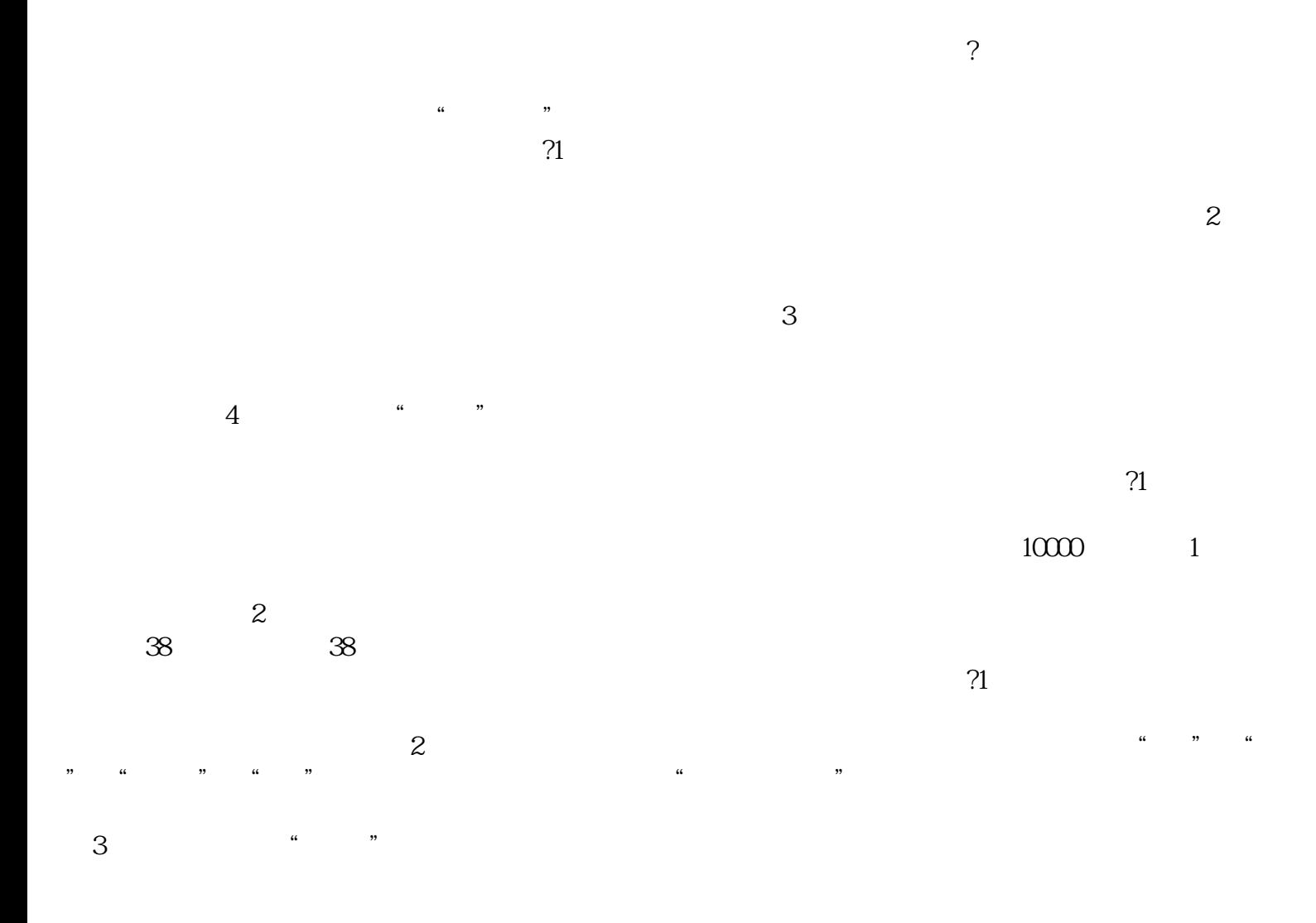

 $\alpha$  and  $\alpha$  App" 等功能。4、主打方向不同。短视频简洁、速版主打。目前在 App Store 中,速版产品一般分为两种

 $\alpha$